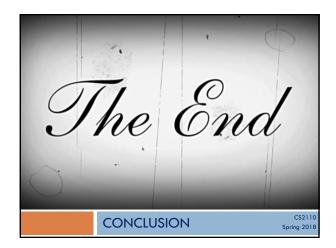

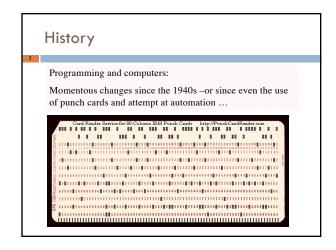

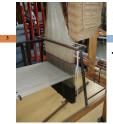

Jacquard loom

used in China

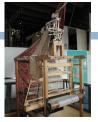

Mechanical loom invented by Joseph Marie Jacquard in 1801. Used the holes punched in pasteboard punch cards to control the weaving of patterns in fabric.

Punch card corresponds to one row of the design.

Based on earlier invention by French mechanic Falcon in 1728.

Charles Babbage designed a "difference engine" in 1822

Compute mathematical tables for log, sin, cos, other trigonometric functions.

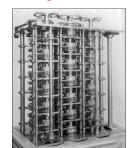

No electricity

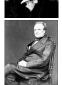

The mathematicians doing the calculations were called computers

### Oxford English Dictionary, 1971

Computer: one who computes; a calculator, rekoner. spec. a person employed to make calculations in an observatory, in surveying. etc.

1664: Sir T. Browne. The calendars of these computers.

1704. T. Swift. A very skillful computer.

1744. Walpole. Told by some nice computers of national glory.

**1855.** Brewster Newton. To pay the expenses of a computer for reducing his observations.

The mathematicians doing the calculations were called computers

Charles Babbage planned to use cards to store programs in his Analytical engine. (First designs of real computers, middle 1800s until his death in 1871.)

First programmer was Ada Lovelace, daughter of poet Lord Byron.

Privately schooled in math. One tutor was Augustus De Morgan.

The Right Honourable Augusta Ada, Countess of Lovelace.

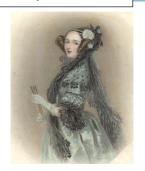

### Herman Hollerith.

His tabulating machines used in compiling the 1890 Census.

Hollerith's patents were acquired by the Computing-Tabulating-Recording Co. Later became IBM.

The operator places each card in the reader, pulls down a lever, and removes the card after each punched hole is counted.

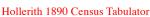

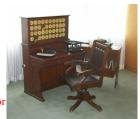

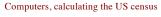

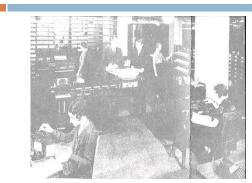

### History of computers

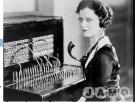

1935-38. Konrad Zuse - Z1 Computer

1935-39. John Atanasoff and Berry (grad student). Iowa State

1944. Howard Aiken & Grace Hopper Harvard Mark I Computer

**1946.** John Presper Eckert & John W. Mauchly **ENIAC 1 Computer** 20,000 vacuum tubes later .

1947-48 The Transistor, at Bell-labs.

1953. IBM. the IBM 701.

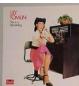

11

How did Gries get into Computer Science?

1959. Took his only computer course. Senior, Queens College.

1960. Mathematician-programmer at the US Naval Weapons Lab in Dahlgren, Virginia.

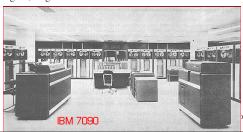

 $1960.\ Mathematician-programmer$  at the US Naval Weapons Lab in Dahlgren, Virginia.

Programmed in Fortran and IBM 7090 assembly language

if (SEX == 'M') MALES= MALES + 1;
else FEMALES= FEMALES + 1;

CLI SEX,'M' Male? BNO IS\_FEM If not, branch around 7,MALES Load MALES into register 7; LA 7,1(,7) add 1; 7,MALES GO\_ON STand store the result GO\_ON Finished with this portion 7,FEMALES If not male, load FEMALES into register 7; IS\_FEM L LA 7,1(,7) add 1; ST 7,FEMALES and store GO\_ON EQU

1960: Big Year for Programming Languages

**LISP** (List Processor): McCarthy, MIT (moved to Stanford). First functional programming language. No assignment statement. Write everything as recursive functions. (take 3110)

**COBOL** (Common Business-Oriented Language). Became most widely used language for business, data processing.

ALGOL (Algorithmic Language). Developed by an international team over a 3-year period. McCarthy was on it, John Backus was on it (developed Fortran in mid 1950's). Gries's soon-to-be PhD supervisor, Fritz Bauer of Munich, led the team.

12

1959. Took his only computer course. Senior, Queens College.
1960. Mathematician-programmer at the US Naval Weapons Lab in Dahlgren, Virginia.
1962. Back to grad school, in Math, at University of Illinois
Graduate Assistantship: Help two Germans write the ALCOR-Illinois 7090 Compiler.

John Backus, FORTRAN, mid 1950's: 30 people years
This compiler: 6 ~people-years
Today, CS compiler writing course: 2 students, one semester
1963-66 Dr. rer. nat. in Math in Munich Institute of Technology

1966-69 Asst. Professor, Stanford CS

Cornell!

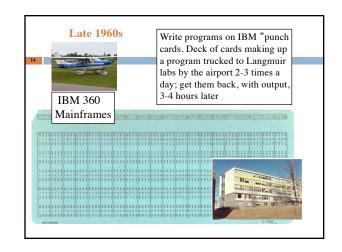

About 1973. BIG STEP FORWARD About 1973. BIG STEP FORWARD 1. Write program on punch cards. Switched to using 2. Wait in line (20 min) to put cards in the programming card reader in Upson basement language Pascal, developed by Niklaus 3. Output comes back in 5 minutes Wirth at Stanford. 40 lbs About 1979, Teraks November 1981, Prof. Tim Teitelbaum Terak with 56K sees opportunity. He ..... RAM, one floppy and grad student Tom drive: \$8,935. Reps develop "Cornell Program Synthesizer". Year Want 10MB hard drive? later, Cornell uses Teraks in \$8,000 more its prog course.

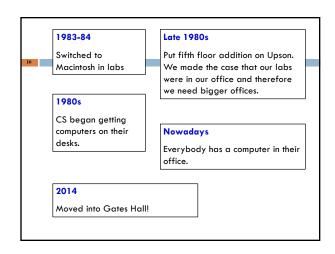

Programming languages. Dates approximate Year Major languages Teach at Cornell 1956's Fortran 1960 Algol, LISP, COBOL 1965 PL/I PL/C (1969) 1970 C 1972 Pascal 1980's Smalltalk (object-oriented) Pascal (1980's) 1980's (late) C++ 1996 Java C and C++ 2008 Java / Matlab 2011 Python / Matlab / Java

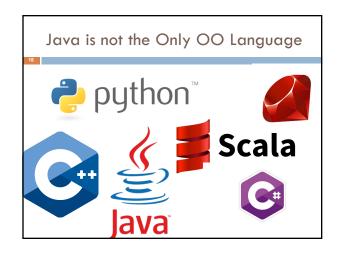

### Java is not the Only OO Language Usability Performance Security

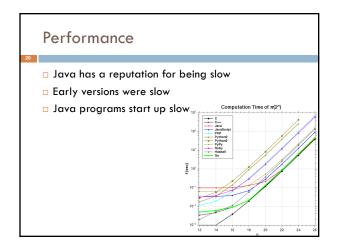

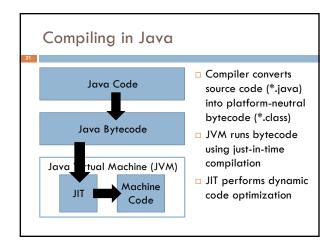

# Garbage Collection What happens to objects after you are done with them? Why don't you run out of memory? JVM implements garbage collection. It detects and frees objects that are no longer needed

# Reachable Objects An object is reachable if it is referenced anywhere in the call stack local variables method parameters lglobal variables An object is reachable if it is referenced by a reachable object fields array elements

Mark-and-Sweep

Each object has an extra 1-bit field that is reserved for garbage collecting use
Garbage Collector (GC) operates in two phases:
mark: GC does a tree traversal of reachable objects from the stack and sets the GC field
sweep: GC scans all memory from start to finish and frees all objects that do not have the GC field set

### **Optimized Garbage Collection**

- □ Concurrent mark-and-sweep
- □ Generational management
- □ Garbage-First garbage collector

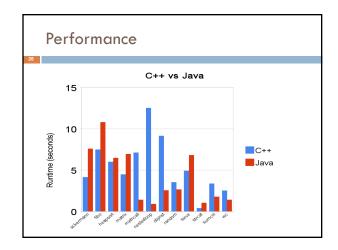

### Shortcomings of Java

- Java has no separation between specification and implementation
- Writing correct concurrent programs in Java is hard and/or inefficient
- □ People continue to develop new languages (e.g., Rust) that address some of these shortcomings
  - □ steeper learning curve
  - □ longer compile times

### tl;dr;

- Modern compiled, OO languages have similar performance
- Different companies use different languages for historical, philosophical, or legal reasons
- □ The concepts you learned in this class apply to any language
  - abstraction
  - isolation
  - □ inheritance
  - □ incremental development & testing

### Object-Oriented Design

- □ Problem: how to design a large program
  - Design considerations:
    - How easy to make changes? (Flexible)
    - □ How easy to reuse? (Reusable)
    - □ How easy to maintain? (Maintain)

### Object-Oriented Design

- What classes do you need?
- 2. What is the relationship between those classes?
- 3. What classes should do what?
- 4. How should objects interact?

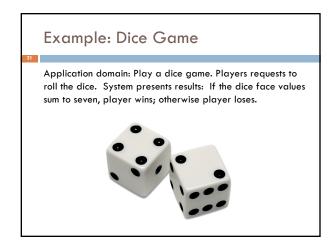

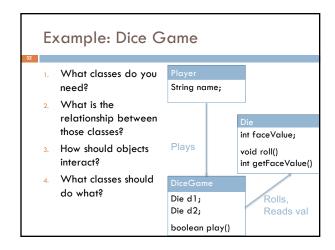

### Design Patterns

- Design patterns are general, re-usable solutions to commonly recurring problems
- OO design patterns typically show relationships and interactions between classes or objects
- Not a magic solution; blindly applying design patterns can overcomplicate your code

# Example: MVC Model-View-Controller is a common pattern for developing applications with GUIs MODEL WODEL WEEL VIEW CONTROLLER USER

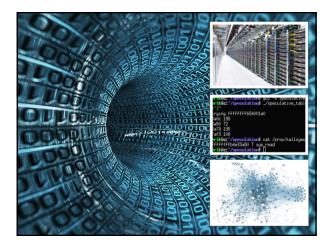

# CS2110 Object-oriented programming, reasoning about complex problems Testing; Reasoning about correctness Algorithmic complexity, analyzing algorithms, Data structures: linked lists, trees, hash tables, graphs, etc. Programming paradigms: recursion, parallel execution

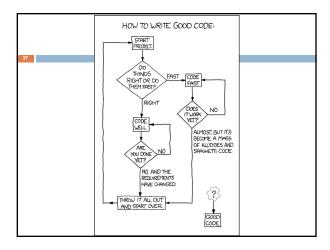